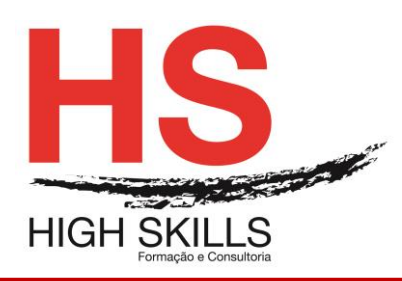

# **Red Hat System Administration II**

# **Objetivos Gerais**

Este Curso pretende dotar todos os participantes dos conhecimentos e técnicas avançadas de administração do sistema Red Hat Linux para empresas.

## **Objetivos Específicos**

No final do Curso os formandos ficaram aptos:

- Controlar os processos de Boot;
- Configurar serviços do sistema;
- Configurar múltiplos serviços de rede no sistema.

# **Destinatários**

Este Curso destina-se a todos os profissionais administradores de sistemas e outros profissionais com funções e responsabilidades ao nível da administração avançada de sistemas em ambiente Red Hat Linux.

## **Carga Horária**

35 Horas

## **Conteúdo Programático**

## **Módulo I - Introdução ao Red Hat Administration II**

- $\triangleright$  Níveis de administração:
- $\triangleright$  Planeamento e objetivos.

## **Módulo II - Sistemas de Arquivo**

- $\triangleright$  O sistema de arquivo ext3;
- Características do ext3;
- Criação de um sistema de arquivo ext3;
- $\triangleright$  Convertendo para um sistema de arquivo ext3;
- $\triangleright$  Revertendo para um sistema de arquivo ext2.

## **Módulo II - Espaço Virtual (Swap Space)**

- $\triangleright$  O que é espaço virtual?;
- > Adicionar espaço virtual ;
- $\triangleright$  Remover espaço virtual.
- $\triangleright$  Mover espaço virtual.

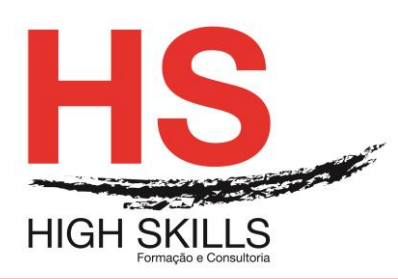

# **Módulo IV - Conjunto Redundante de Discos Independentes (RAID - Redundant Array of Independen Disks)**

- $\triangleright$  O que é RAID?;
- $\triangleright$  Quem deve usar o RAID?;
- $\triangleright$  Hardware raid versus software raid;
- $\triangleright$  Níveis do RAID e suporte linear.

# **Módulo V - Gestão do Volume Lógico (LVM)**

- $\triangleright$  O que é LVM?;
- $\triangleright$  Recursos adicionais.

## **Módulo VI - Gestão de Armazenamento em Disco**

- Visualização da tabela de partições;
- Criação de uma partição;
- > Remoção de uma partição;
- ▶ Redimensionar a partição.

### **Módulo VII - Implementação de Quotas de Disco**

- Configurar quotas de disco;
- > Administração de quotas de disco;
- $\triangleright$  Recursos adicionais.

# **Módulo VIII - Nomes de Dispositivos Definidos pelo Utilizador**

- ▶ Configurar o Devlabel;
- $\triangleright$  Como funciona:
- $\triangleright$  Recursos adicionais.

#### **Módulo IX - Listas de Gestão de Acesso**

- $\triangleright$  Montar um sistema de arquivo;
- ▶ Definindo ACLs de acesso;
- ▶ Definindo ACLs default;
- **EXECUPERAÇão de ACLS;**
- > Documentação de sistemas de ficheiros com ACLs;
- $\triangleright$  Compatibilidade com sistemas mais antigos;
- $\triangleright$  Recursos adicionais.

## **Módulo X - Instalações do Kickstart**

- ▶ O que são instalações do Kickstart?;
- Como executar uma instalação do Kickstart?;
- Criação do arquivo Kickstart;
- Opções do Kickstart;
- > Seleção de pacotes;
- $\triangleright$  Script de pré-instalação;
- $\triangleright$  Script de pós-instalação;
- > Disponibilizar um arquivo Kickstart;
- Disponibilizar uma árvore de instalação;
- > Iniciar uma instalação Kickstart.

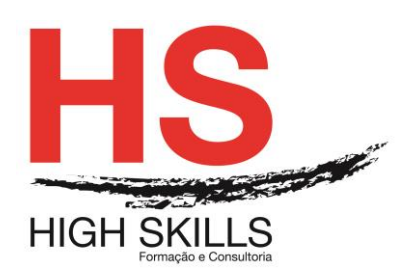

# **Módulo XI - Configurador do Kickstart**

- Configuração básica;
- Método de instalação;
- Opções de gestor de início;
- > Informações da partição;
- $\triangleright$  Configurar a rede;
- > Autenticação:
- $\triangleright$  Configurar a firewall;
- $\triangleright$  Configurar o x;
- $\triangleright$  Seleção de pacotes.
- Script de pré-instalação;
- $\triangleright$  Script de pós-instalação;
- Gravação.

## **Módulo XII - Recuperação Básica do Sistema**

- $\triangleright$  Problemas comuns;
- > Inicializar no modo de recuperação;
- $\triangleright$  Inicializar no modo de utilizador simples;
- > Inicializar no modo de emergência.

### **Módulo XIII - Configuração do RAID do Software**

### **Módulo XIV - Configuração do LVM**

#### **Módulo V - Instalações de Rede PXE**

- > Configurar o servidor de rede;
- Configurar a inicialização (boot) PXE;
- $\triangleright$  Adicionar máquinas PXE;
- $\triangleright$  Iniciação de o servidor tftp;
- Configurar o servidor DHCP;
- Adicionar uma mensagem de inicialização personalizada;
- Executar a instalação PXE.

#### **Módulo XVI - Ambientes Sem Disco**

- $\triangleright$  Inicie o servidor tftp;
- Configurar o servidor DHCP;
- Configurar o servidor NFS;
- Finalizar a configuração do ambiente sem disco;
- Adicionação de máquinas;
- > Inicialização de as máquinas.

## **Módulo XVII - Administração de Pacotes**

#### **Módulo XVIII - Gestão de Pacotes com RPM**

- Objetivos de desenvolvimento do RPM;
- $\triangleright$  Usar o RPM;
- $\triangleright$  Verificar a assinatura de um pacote.

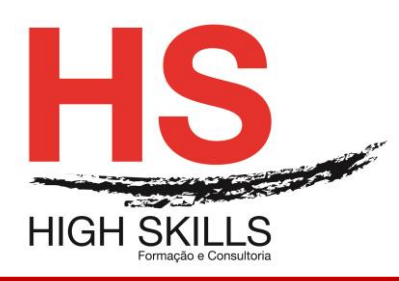

## **Módulo XIX - Ferramenta de Administração de Pacotes**

- > Instalação de pacotes;
- ▶ Remoção de pacotes.

#### **Módulo XX - Red Hat Network**

- Configurações relacionadas com a rede;
- Configuração de rede;
- Visão geral;
- **Estabelecer uma ligação ehternet;**
- Estabelecer uma ligação ISDN;
- $\triangleright$  Estabelecer uma ligação de modem;
- Estabelecer uma ligação xDSL;
- **Estabelecer uma ligação Token Ring;**
- Estabelecer uma ligação CIPE;
- **Estabelecer uma ligação sem-fios;**
- $\triangleright$  Administrar a Configurar o DNS;
- > Administração de máquinas;
- Ativação de dispositivos;
- $\triangleright$  Trabalhar com perfis;
- $\triangleright$  Alias de dispositivos;
- > Estabelecer uma ligação IPsec;
- Gravar e restaurar a configuração de rede.

#### **Módulo XXI - Configurar o Firewall Básico**

- **Ferramenta de configurar o nível de segurança;**
- $\triangleright$  Ativação de o serviço iptables.

#### **Módulo XXII - Controlar Acesso aos Serviços**

- > Níveis de execução (runlevels);
- $\triangleright$  TCP Wrappers;
- $\triangleright$  Ferramenta para configurar os servicos;
- $\triangleright$  Ntsysv;
- $\triangleright$  Chkconfig;
- $\triangleright$  Recursos adicionais.

#### **Módulo XXIII - OpenSSH**

- ▶ Configurar um servidor OpenSSH;
- ▶ Configurar um cliente OpenSSH:
- $\triangleright$  Recursos adicionais.

#### **Módulo XXIV - Sistema de Arquivo de Rede (NFS - Network File System)**

- $\triangleright$  Montar sistemas de arquivo NFS;
- $\triangleright$  Exportar de sistemas de arquivo NFS;
- Recursos adicionais.

#### **Módulo XXV - Samba**

Configuração de um servidor samba;

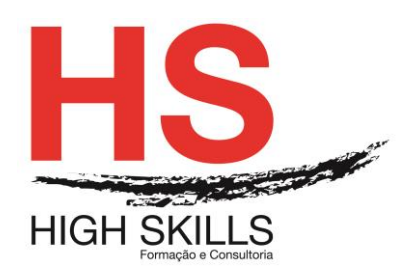

- > Ligação de uma partilha samba;
- $\triangleright$  Recursos adicionais.

### **Módulo XXVI - Protocolo de Configuração Dinâmica de Máquina (Dynamic Host Configuration Protocolo- DHCP)**

- ▶ Configurar um servidor DHCP:
- Configurar um cliente DHCP;
- $\triangleright$  Recursos adicionais.

## **Módulo XXVII - Configurar o Servidor HTTP Apache**

- ▶ Configurações básicas;
- $\triangleright$  Configurações default;
- Configurações de máquinas virtuais;
- Configurações do servidor;
- Ajuste de desempenho;
- Gravar as configurações;
- $\triangleright$  Recursos adicionais.

## **Módulo XXVIII - Configurar o Servidor Seguro HTTP Apache**

- > Introdução;
- Uma visão geral dos pacotes relacionados à segurança;
- > Uma visão geral de certificados e segurança;
- Uso de chaves e certificados pré-existentes,
- $\triangleright$  Tipos de certificados:
- $\triangleright$  Gerar uma chave;
- $\triangleright$  Gerar um pedido de certificados para enviar a uma CA;
- Criação de um certificado auto-assinado;
- > Testar o certificado:
- $\triangleright$  Aceder ao servidor:
- $\triangleright$  Recursos adicionais.

#### **Módulo XXIX - Configurar o BIND**

- $\triangleright$  Adicionar uma zona mestre de encaminhamento;
- $\triangleright$  Adicionar uma zona mestre inversa:
- $\triangleright$  Adicionar uma zona escrava.

## **Módulo XXX - Configurar a Autenticação**

- > Informações do utilizador;
- > Autenticação:
- Versão de linha de comando;

## **Módulo XXXI - Configurar o Sistema**

#### **Módulo XXXII - Acesso à consola**

- Desativar o desligar através de [Ctrl]-[Alt]-[Del];
- **Desativar o acesso a programas da consola;**
- Desativar todo o acesso à consola;

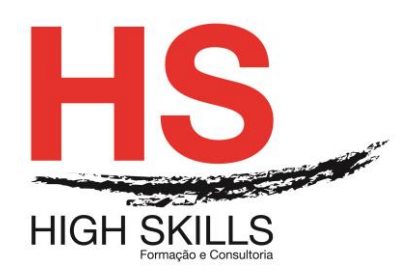

- $\triangleright$  Definindo a consola:
- > Tornar pastas acessíveis pela consola;
- Disponibilizar o acesso a outras aplicações pela consola;
- $\triangleright$  O grupo floppy.

# **Módulo XXXIII - Configurar a Data, Hora, Rato e Teclado**

- $\triangleright$  Propriedades de data e hora;
- Configuração do fuso horário;
- $\triangleright$  Configurar o teclado;
- $\triangleright$  Configurar o rato.

## **Módulo XXXIV - Configurar o Sistema X Windows**

- Configurações do display;
- Configurações avançadas.

## **Módulo XXXV - Configuração do Utilizador e Grupo**

- $\triangleright$  Adicionar um novo utilizador:
- Modicar as propriedades do utilizador;
- $\triangleright$  Adicionar um novo grupo:
- $\triangleright$  Alterar as propriedades do grupo;
- $\triangleright$  Configurar a linha de comando;
- > Explicação de o processo;
- > Informações adicionais.

## **Módulo XXXVI - Configuração da Impressora**

- $\triangleright$  Adicionar uma impressora local;
- Adicionar uma impressora IPP;
- Adicionar uma impressora Remote UNIX (LPD):
- Adicionar uma impressora Samba (SMB);
- $\triangleright$  Adicionar uma impressora Novell NetWare (NCP);
- Adicionar uma impressora JetDirect;
- Escolher uma impressora, modelo e acabamento;
- $\triangleright$  Imprimir uma página de teste;
- $\triangleright$  Alterar impressoras existentes;
- Guardar as configurações de impressora;
- > Linha de comando e configurações;
- Gestão de trabalhos de impressão;
- $\triangleright$  Partilha de impressora.

#### **Módulo XXXVII - Tarefas Automáticas**

- $\triangleright$  Cron:
- $\triangleright$  At e Batch:
- $\triangleright$  Recursos adicionais.

## **Módulo XXXVIII - Arquivos de Registro**

- **E** Localização de pastas de registro;
- Visualização de pastas de registro;

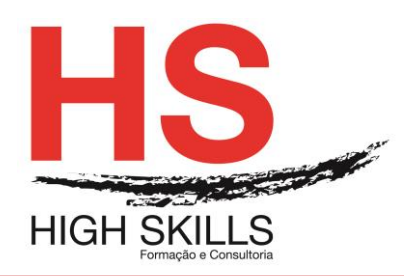

- Adicionação de pastas de registro;
- Examinação de pastas de registro.

# **Módulo XXXIX - Atualização (upgrade) do Kernel**

- Visão geral dos pacotes do Kernel;
- **Preparação para o upgrade;**
- > Transferir (download) o Kernel atualizado;
- $\triangleright$  Executar a atualização:
- Verificar a imagem de disco RAM Inicial;
- Verificar o gestor de início.

### **Módulo XL - Módulos do Kernel**

- > Utilitários do módulo do Kernel:
- $\triangleright$  Recursos adicionais.

# **Módulo XLI - Configuração do Agente de Transporte de Correio (MTA - Mail Transport Agent)**

# **Módulo XLII - Gestão e Observação do Sistema**

### **Módulo XLIII - Recolha de Informações do Sistema**

- $\triangleright$  Processos do sistema;
- Uso da memória;
- $\triangleright$  Sistemas de arquivo:
- $\triangleright$  Hardware;
- $\triangleright$  Recursos adicionais.

## **Módulo XLIV - Oprofile**

- Visão geral das ferramentas;
- Configuração do OProfile;
- $\triangleright$  Iniciar e parar o OProfile:
- $\triangleright$  Guardar dados;
- > Analisação de os dados;
- Compreender o /dev/profile/;
- Uso do exemplo;
- > Interface gráfica;
- $\triangleright$  Recursos adicionais.